# **Distribution EOLE - Tâche #19803**

Scénario # 19976 (Terminé (Sprint)): Gérer les ACL et Quotas avec l'application EAD3

# **Dans les listes déroulantes, les noms sont tronqués et ne permettent pas de savoir quel élément sélectionner.**

20/03/2017 16:42 - Benjamin Bohard

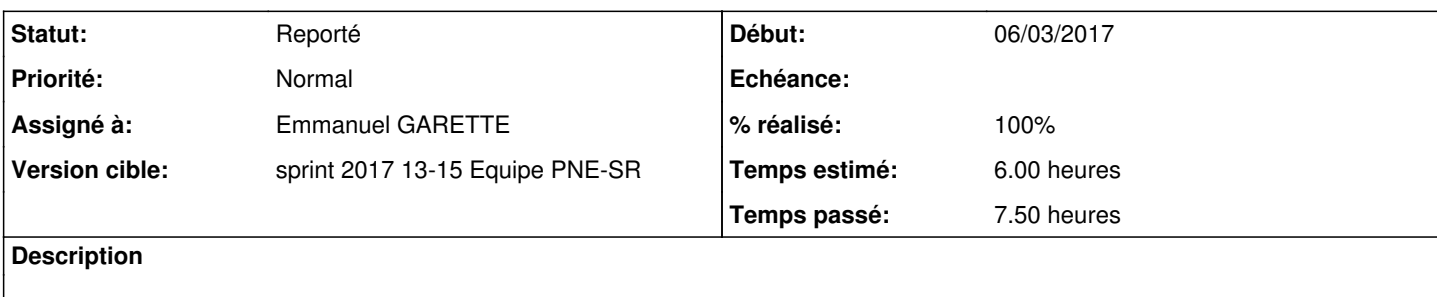

### **Révisions associées**

# **Révision 9e409369 - 12/04/2017 15:59 - Emmanuel GARETTE**

corrections cosmétiques : meilleur support de la largeur de l'écran (ref #19803)

## **Historique**

#### **#1 - 28/03/2017 08:42 - Emmanuel IHRY**

- *Assigné à mis à Emmanuel GARETTE*
- *Tâche parente changé de #19535 à #19976*

## **#2 - 12/04/2017 15:59 - Emmanuel GARETTE**

*- Statut changé de Nouveau à En cours*

## **#3 - 12/04/2017 16:00 - Emmanuel GARETTE**

- *Statut changé de En cours à Résolu*
- *% réalisé changé de 0 à 100*
- *Temps estimé mis à 6.00 h*
- *Restant à faire (heures) mis à 6.0*

### **#4 - 21/04/2017 11:07 - Benjamin Bohard**

*- Restant à faire (heures) changé de 6.0 à 5.0*

Affichage en surimpression du nom complet lorsque celui-ci est trop long pour la case du tableau.

Ne semble pas affecter la liste déroulante toutefois.

## **#5 - 21/04/2017 11:58 - Benjamin Bohard**

*- Statut changé de Résolu à Reporté*

L'affichage dans le tableau est tronqué.

L'affichage dans la liste déroulante est élidée.